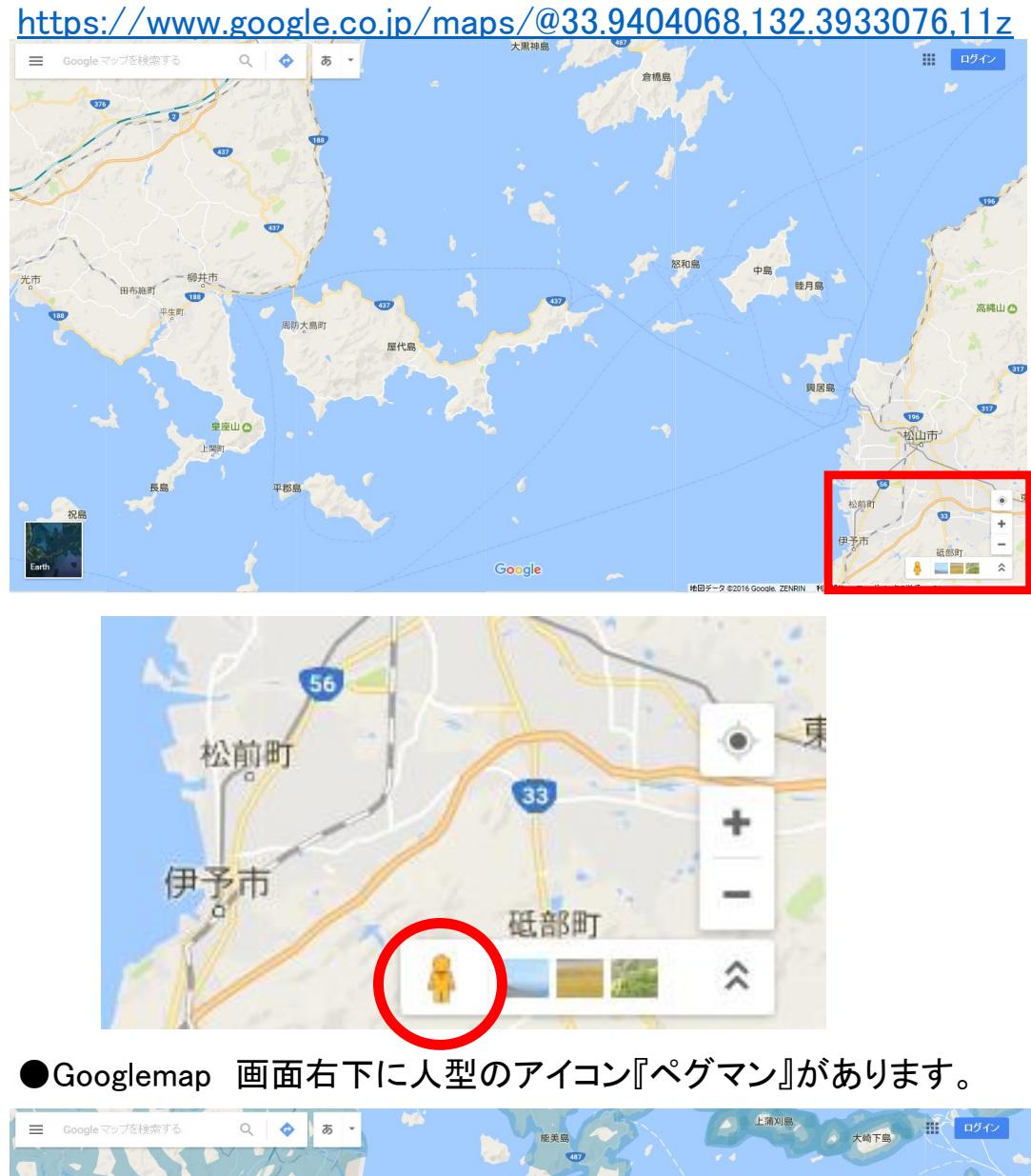

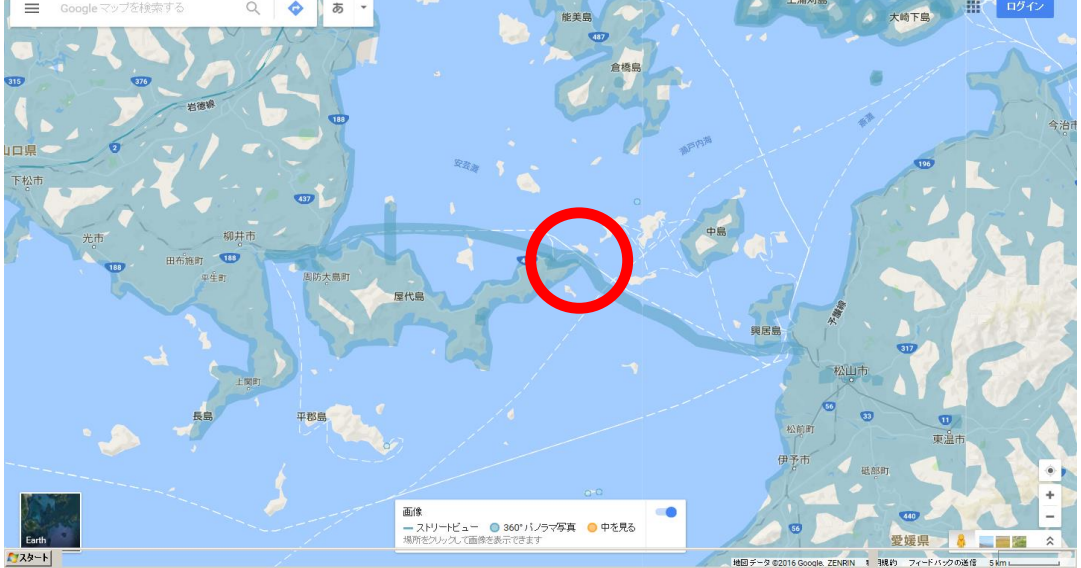

●ペグマンをクリックすると海上に水色の航路ラインが現れますので ライン上でクリックしてください。

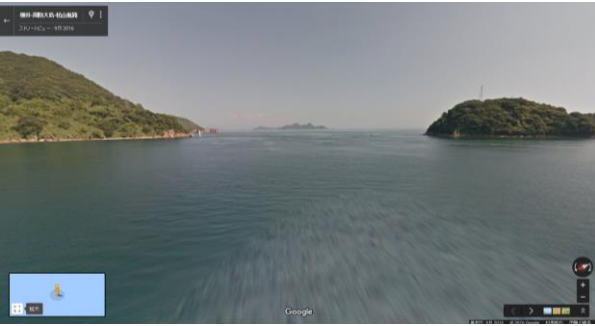